## HOW TO CREATE A COMIC STRIP

1. Think about the characters, problem, events, and solution of the story.

2. Draw a picture and write one to two sentences to explain each section. Make sure

3. Use the templates attached or use the following link to create a comic strip online. <http://www.readwritethink.org/files/resources/interactives/comic/index.html>

http://www.toondoo.com/

4. If you choose to create a comic strip online using readwritethink or toondoo, make sure to print it out. You can use the planning sheet on this link to assist you with readwritethink.

[http://www.readwritethink.org/files/resources/lesson\\_images/lesson195/comic-strip-planning.pdf](http://www.readwritethink.org/files/resources/lesson_images/lesson195/comic-strip-planning.pdf)

## MAKE YOU OWN COMIC STRIP

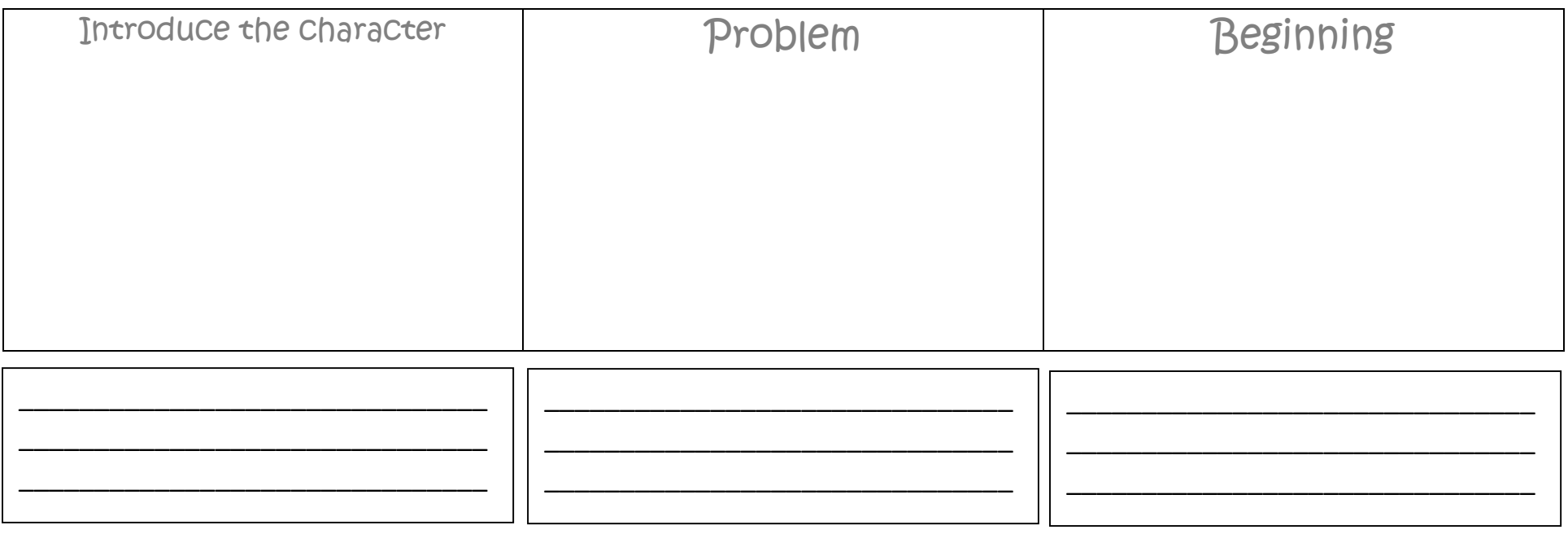

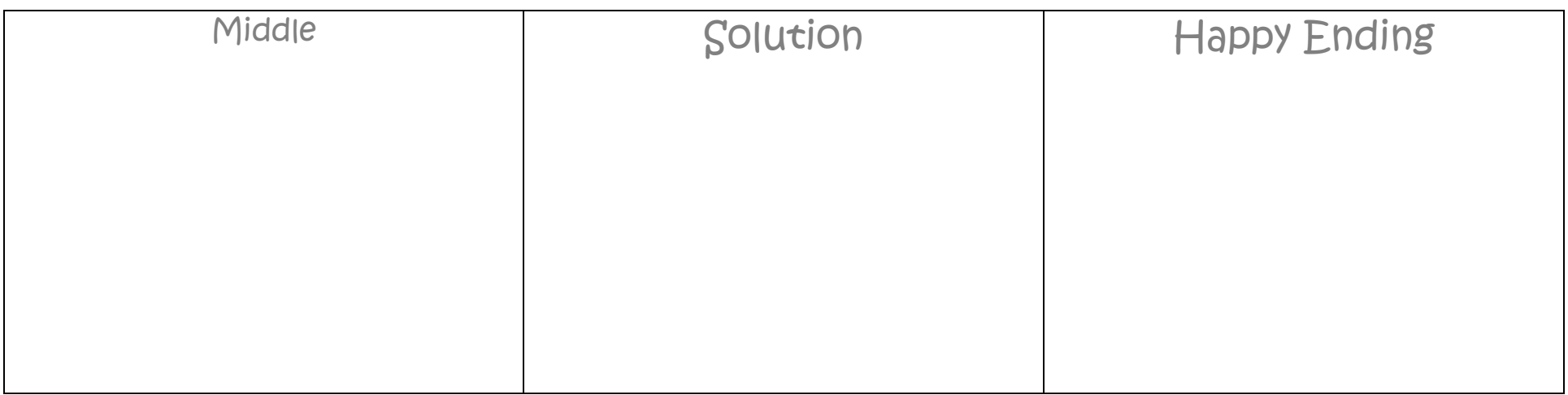

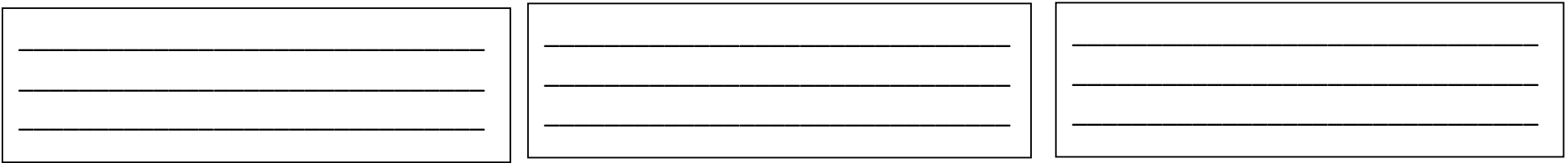